## **file**: pkg/handlers/primeapi/api.go

primeAPI.PaymentRequestCreatePaymentRequestHandler = CreatePaymentRequestHandler{

ctx,

paymentrequest.NewPaymentRequestCreator( ctx.GHCPlanner(), ghcrateengine.NewServiceItemPricer(),

), }

> Initialize the Swagger API handler cache with the MilMove Go created handler to implement the Swagger API.

**file**: pkg/gen/primeapi/primeoperations/mymove\_api.go

o.handlers["POST"]["/payment-requests"] = payment\_request.NewCreatePaymentRequest( o.context,

o.PaymentRequestCreatePaymentRequestHandler

)

**file**: pkg/gen/primeapi/primeoperations/payment\_request/create\_payment\_request.go

func (h CreatePaymentRequestHandler) Handle(params paymentrequestop.CreatePaymentRequestParams) middleware.Responder {

**// NewCreatePaymentRequest creates a new http.Handler for the create payment request operation** func NewCreatePaymentRequest(ctx \*middleware.Context, handler CreatePaymentRequestHandler) \*CreatePaymentRequest { return &CreatePaymentRequest{Context: ctx, Handler: handler}

> // this function does not use a payload to model funtion //

// call the servie object to project the request

}

**file**: pkg/gen/primeapi/primeoperations/payment\_request/create\_payment\_request.go

func (o \*CreatePaymentRequest) ServeHTTP(rw http.ResponseWriter, r \*http.Request) { ...

res := o.Handler.Handle(Params) **// actually handle the request** o.Context.Respond(rw, r, route.Produces, route, res)

}

NewCreatePaymentRequest creates a new http.Handler for the create payment request operation

> Calls the MilMove Go handler

file: pkg/handlers/primeapi/payment\_request.go

... createdPaymentRequest, err := h.PaymentRequestCreator.CreatePaymentRequest(appCtx, &paymentRequest)

...

returnPayload := payloads.PaymentRequest(createdPaymentRequest)

...

return paymentrequestop.NewCreatePaymentRequestCreated().WithPayload(returnPayload)

}

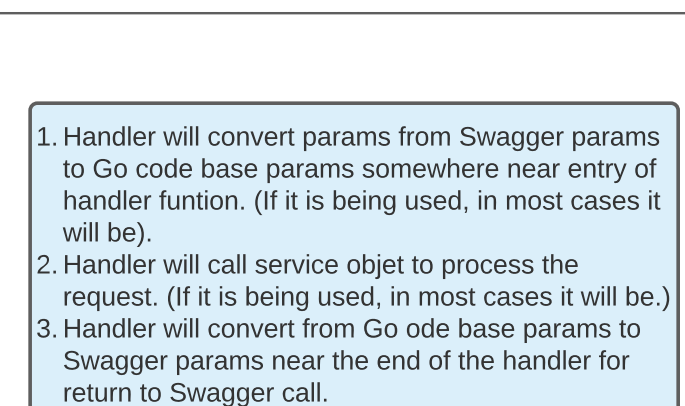

Calls

Initalize

handler in the [api.go](http://api.go) file

file: pkg/mod/github.com/go-openapi/runtime@v0.21.0/middleware/router.go

return NewRouter(c, b(NewOperationExecutor(c)))

}

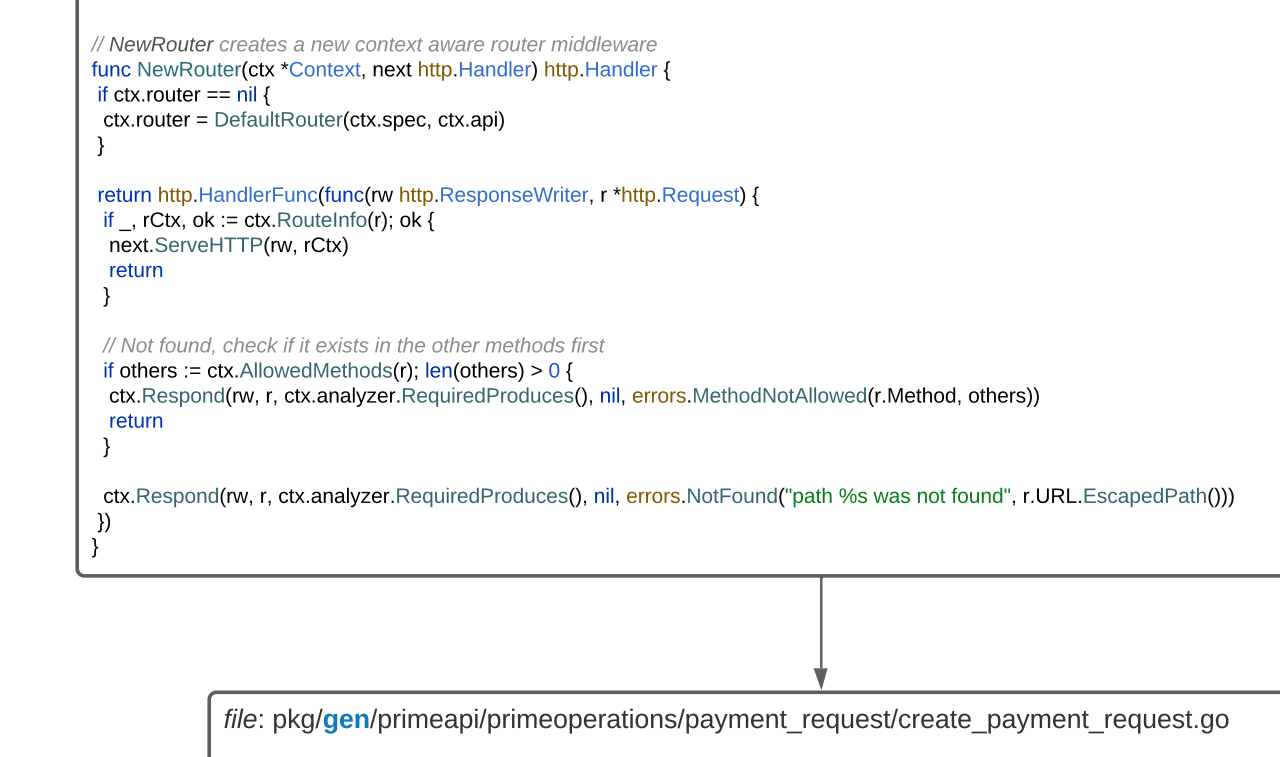

**file**: [pkg/mod/github.com/go-openapi/runtime@v0.21.0/middleware/context.go](http://pkg/mod/github.com/go-openapi/runtime@v0.21.0/middleware/context.go) / RoutesHandler returns a handler to serve the API, just the routes and the contract defined in the swagger spec func (c \*Context) RoutesHandler(builder Builder) http.Handler { b := builder if  $b == nil$ b = PassthroughBuilder } **file**: pkg/mod/github.com/go-openapi/runtime@v0.21.0/middleware/context.go **// Serve creates a http handlerto serve the API over HTTP // can be used directly in http.ListenAndServe(":8000", api.Serve(nil))** func (o \*MymoveAPI) Serve(builder middleware.Builder) http.Handler { o.Init() if o.Middleware != nil { return o.Middleware(builder) } if o.useSwaggerUI { return o.context.APIHandlerSwaggerUI(builder) } return o.context.APIHandler(builder) } **file**: pkg/mod/github.com/go-openapi/runtime@v0.21.0/middleware/context.go // APIHandler returns a handler to serve the API, this includes a swagger spec, router and the contract defined in the swagger **spec** func (c \*Context) APIHandler(builder Builder) http.Handler { b := builder if  $b == nil$ b = PassthroughBuilder } var title string sp := c.spec.Spec() if sp != nil && sp.Info != nil && sp.Info.Title != "" { title = sp.Info.Title } redocOpts := RedocOpts{ BasePath: c.BasePath(), Title: title, } return Spec("", c.spec.Raw(), Redoc(redocOpts, c.RoutesHandler(b))) }

func (o \*CreatePaymentRequest) ServeHTTP(rw http.ResponseWriter, r \*http.Request) {

...

res := o.Handler.Handle(Params) **// actually handle the request**

o.Context.Respond(rw, r, route.Produces, route, res)

}

Swagger World

MilMove Code

MilMove Code